Closing tonight: HW\_2C (5.5) Closing Wed: HW\_3A, 3B (6.1, 6.2) Closing Mon, Jan 30: HW\_3C (6.3)

Exam 1 is Thursday, Jan  $26<sup>th</sup>$  in your normal quiz section. It covers 4.9, 5.1-5.5, 6.1 and 6.2 Allowed:

- One 8.5 by 11 inch sheet of *handwritten* notes (front and back)
- A Ti-30x IIs calculator (this model only!)
- Pen or pencil (no red or green)
- No make-up exams.

**All** homework is fair game. Expect problems like the homework. Know the concepts well. Practice on old exams.

*Visit office hours* 1:15-3:30pm in Com B-006

## **Ch 6: Basic Integral Applications**

6.1 Areas Between Curves **Using dx:**

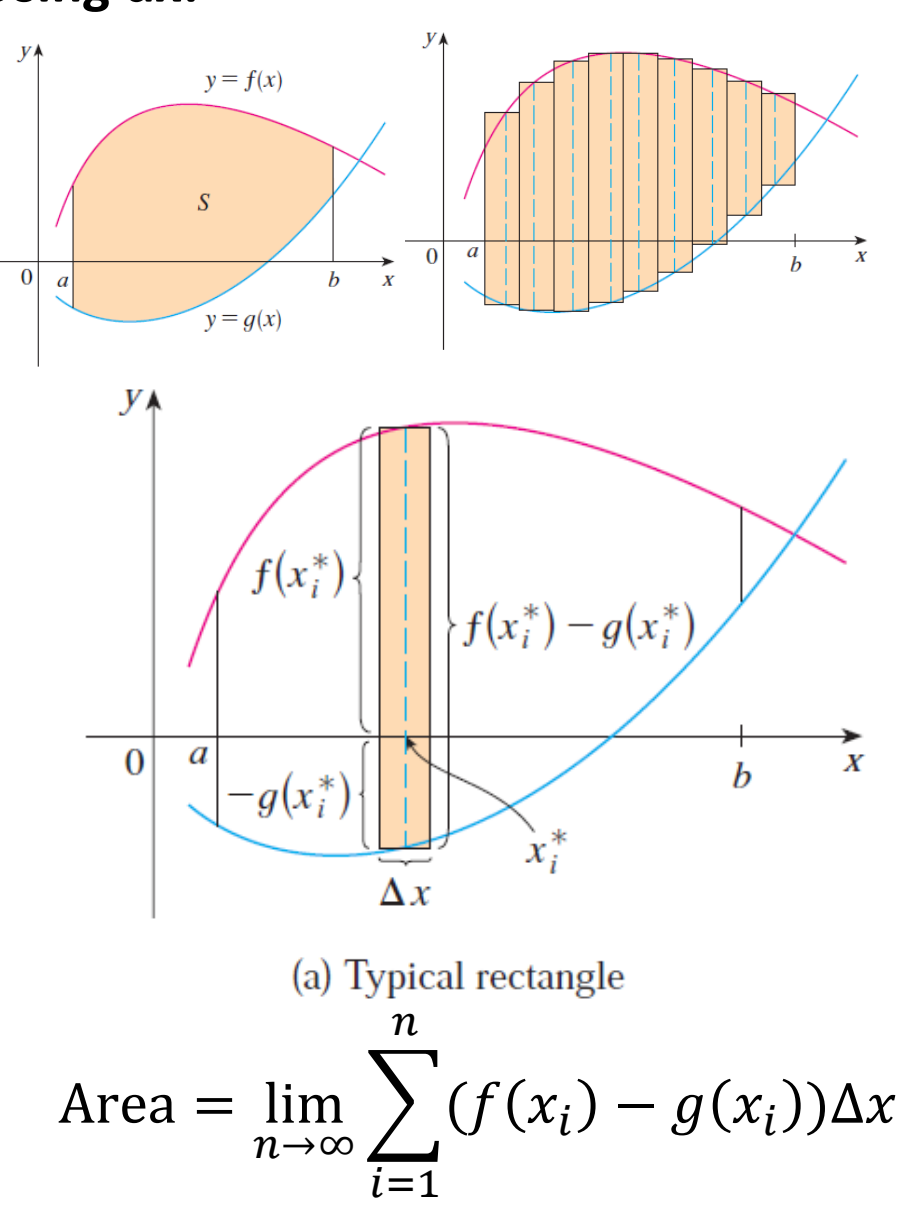

*Example*: Find the area bounded between  $y = 2x$  and  $y = x^2$ .

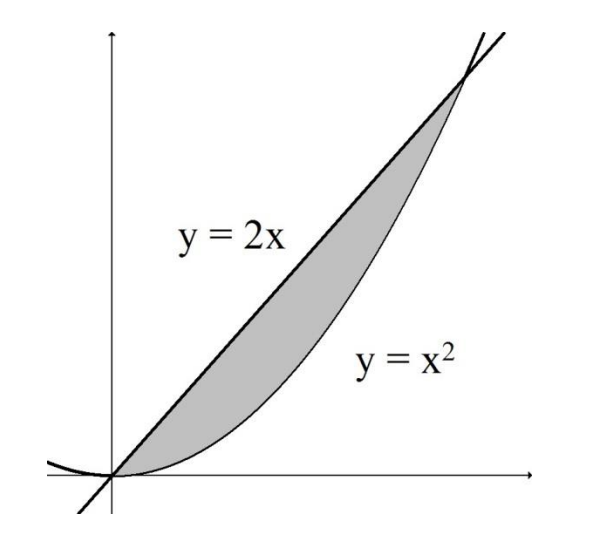

## **Using dy:**

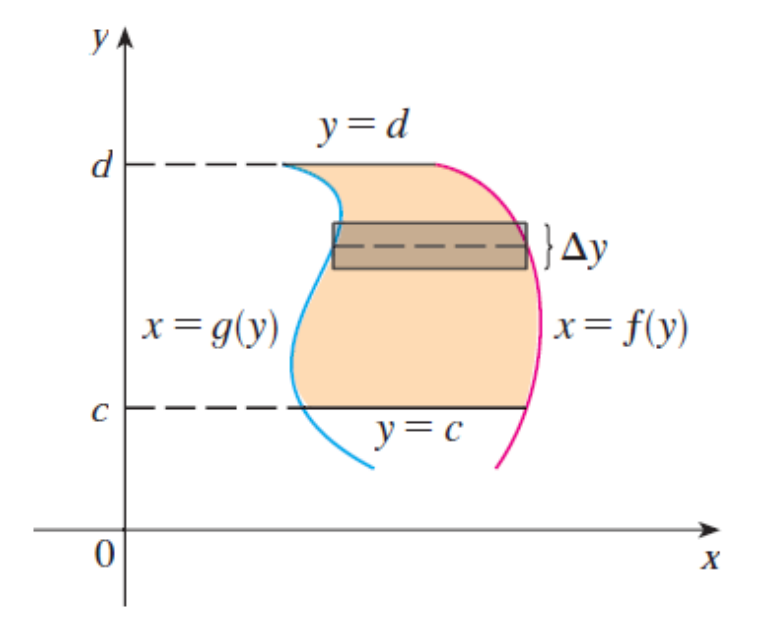

Area =  $\lim_{n\to\infty}\sum (f(y_i)-g(y_i))\Delta y$  $\boldsymbol{n}$  $i=1$ 

*Example*: Set up an integral for the area bounded between  $x = 2y^2$  and  $x = y^3$ (shown below) using dy.

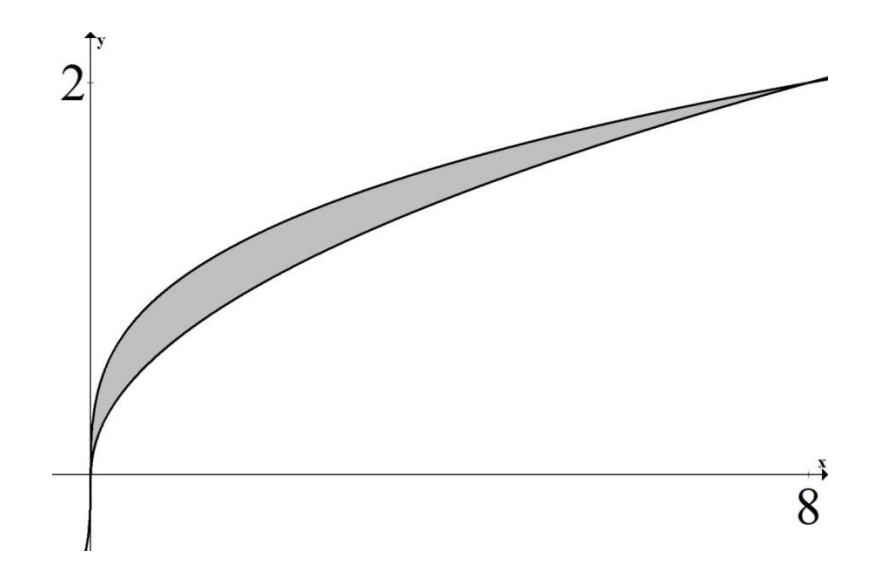

## **Summary: The area between curves**

1.Draw picture finding all intersections.

- $x = a$  = smallest x-value in region
- $x = b$  = biggest x-value in region
- $y = c$  = smallest y-value in region
- $y = d$  = biggest y-value in region
- 2.Choose dx or dy. And get everything in terms of the variable you chose.
- 3.Draw a typical approx. rectangle. 4.Set up as follows:

$$
Area = \int_{a}^{b} (TOP - BOTTOM) dx
$$

$$
Area = \int_{c}^{d} (RIGHT - LEFT) dy
$$

*Example***:** Set up an integral (or integrals) that give the area of the region bounded by  $x = y^2$  and  $y = x - 2$ 

## **Set up an integral for the total positive area of the following regions:**

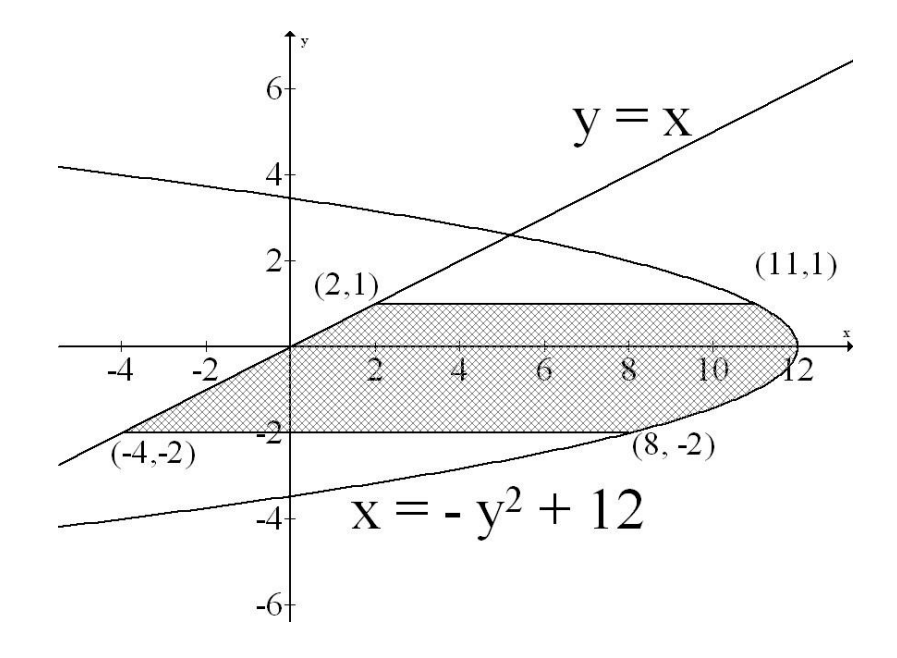

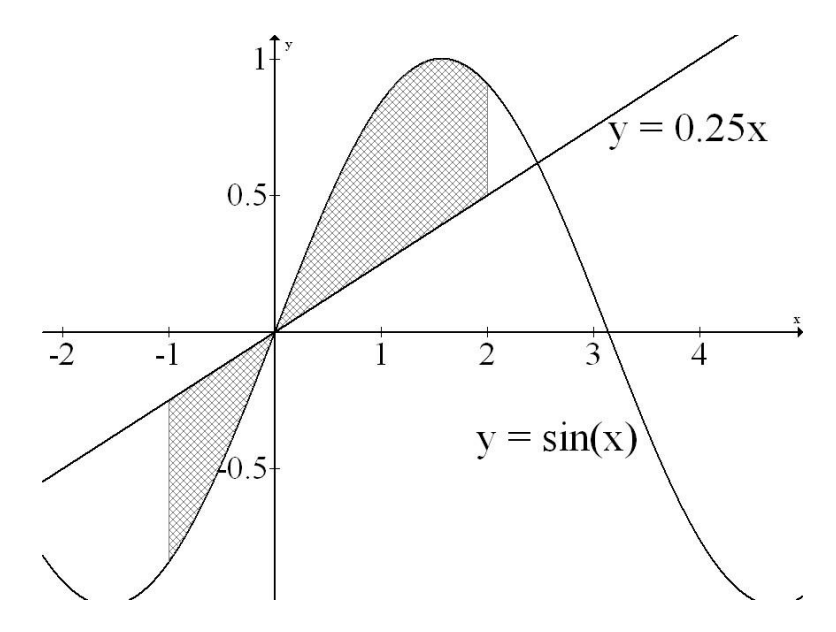

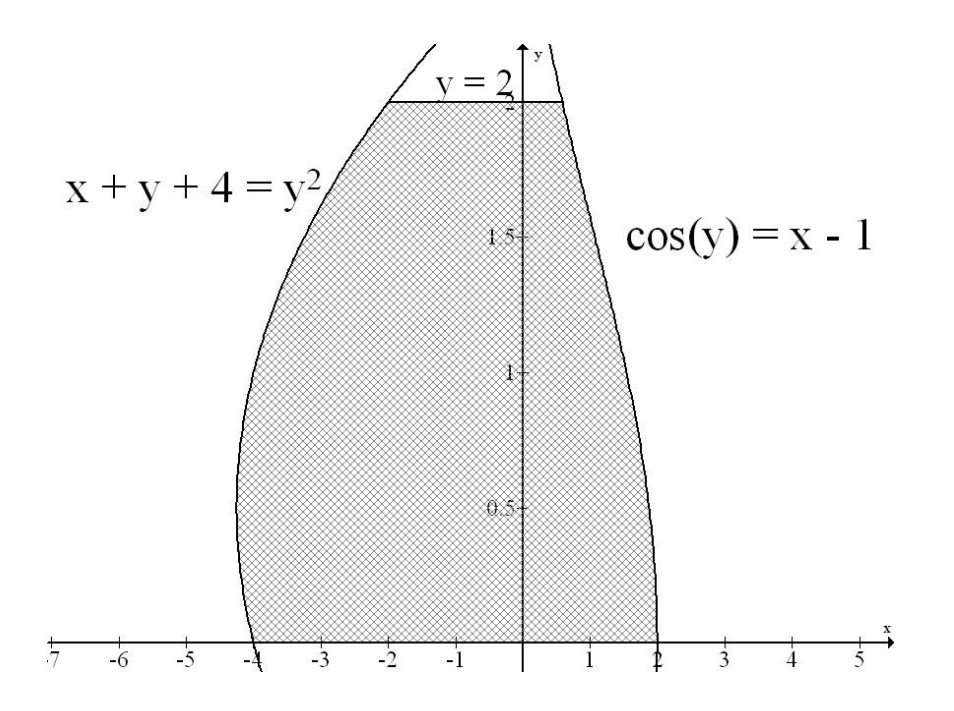

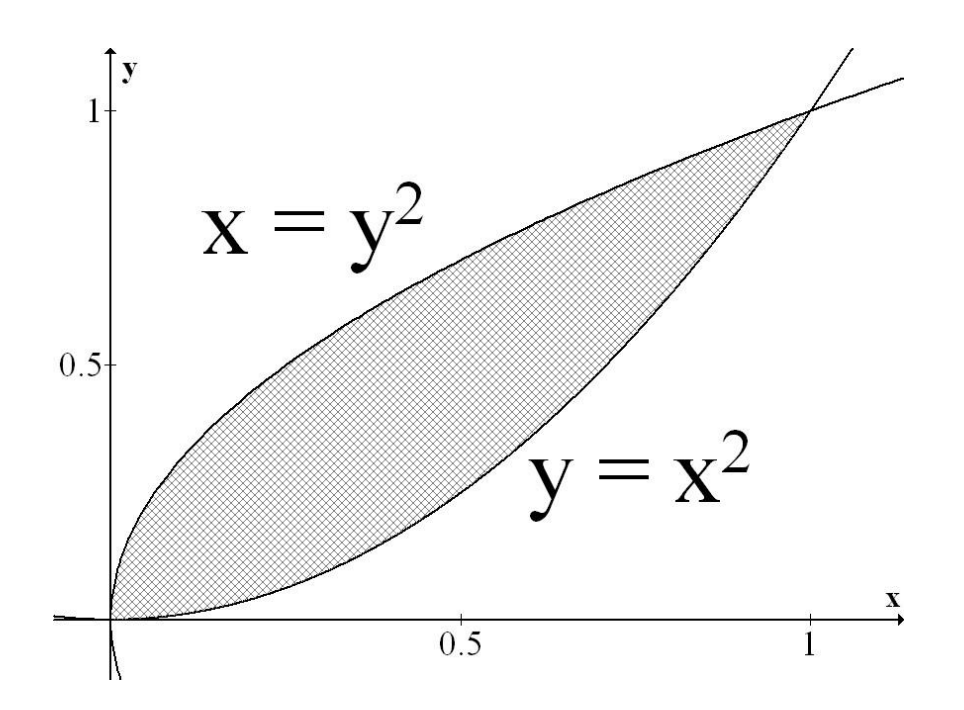